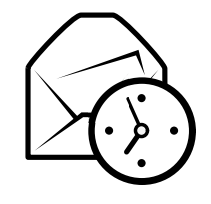

# Stručná příručka Evolutionu

# Globální

#### Komponenty

Pošta  $\mathrm{Ctrl}+1$ y  $Ctrl + 2$ KontaktyKalendáře  $Ctrl + 3$ Úkoly  $Ctrl+4$ Poznámky  $Ctrl + 5$ 

### $Ovl\'a d\'an\'i$

Nová položka v aktuálním režimu Ctrl+NPřepíná zaměření mezi panely F6 $Shift+Ctrl+Q$ Vymazat lištu hledání  $\text{Shift}+\text{C}$ <br>Zavřít okno $\text{Ctrl}+\text{W}$ Zavřít okno<br>Otevřít nové okno Otevřít nové okno  $\text{Shift+Ctrl+W}$ Ukončit Ctrl+Q

### Vúběr

Tisknout výběr  $Ctrl + P$  $\rm Ctrl + S$ Uložit výběr Odstranit výběr **Del** nebo Backspace

Přesunout zprávy/kontakty do složky Kopírovat zprávy/kontakty do složky

y Shift+Ctrl+V Shift+Ctrl+Y

# Komponenta adresáře/poznámky

## Obecné příkazy

Nový kontakt  $Shift+Ctrl+C$ Nový seznam kontaktů  $\text{Shift}+\text{Ctrl}+\text{L}$ Nová poznámka  $\text{Shift+Ctrl+O}$ 

# Komponenta pošty

Obecné příkazy Nová zpráva  $\text{Shift+Ctrl+M}$ Odeslat/přijmout zprávy  $F12$ 

Výběr

Použít filtry  $\text{Ctrl+Y}$ Otevřít v novém okně  $\quad$  Enter nebo Ctrl+O Přeposlat výběr  $Ctrl + F$ 

#### Seznam zpráv

Následující nepřečtená zpráva . nebo ] Předchozí nepřečtená zpráva "nebo [

### Panel náhledu

Odpovědět odesílateli  $\operatorname{Ctrl} + \mathbf{R}$ Odpovědět do konference Odpovědět všem Shift+Ctrl+R<br>Posmovst reksm Reskvrese Posunout nahoru Backspace Posunout dolů M<mark>ezerník</mark>

 $Ctrl+L$ 

# Komponenta kalendáře/úkolů

#### Obecné příkazy

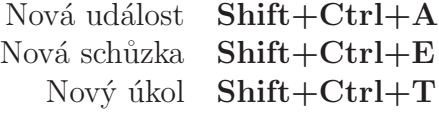

#### Navigace

Jít na dnešek  $\operatorname{Ctrl} + \operatorname{T}$ Jít na datum  $\mathrm{Ctrl} + \mathrm{G}$